# IBM Cloud 9 for SCLM for z/OS

## Highlights

SCLM for OS/390 and z/OS Browser Based e-business application developer workbench:

\_\_\_\_\_\_\_\_\_\_\_\_\_\_\_\_\_\_\_\_\_\_\_\_\_\_\_\_\_\_\_\_\_\_\_

Centralized S/390 based SCM solution that supports the development of S/390 e-business applications (S/390 objects, JAVA programs, HTML files, Web applications, documents)

Provides valuable functions for use with Software Configuration and Library Manager (SCLM) such as Version Comparison, assigning approvers to packages, and expanded Wild Card searches by Group/Type

Integration of traditional source code development processes with emerging web based application development

Java extensions to store, modify, build and deploy Java code from SCLM utilizing UNIX System Services (USS)

Samples for remote build and deployment such as USS, UNIX, Linux and Windows®.

Ability to build, edit, and promote completed application from within VisualAge® for Java (VA/Java) by launching the Cloud 9 browser interface.

Java and jar files supported "out-of-the-box."

JSPs, EJBs, war, rar, and ear files supported via customization.

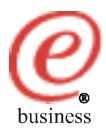

Provides a Batch Job Viewer which allows monitoring and processing of items in the JES2 job queues from a Web browser

Use of long names for the storage and launching of source modules, documents, spreadsheets, and virtually any PC or UNIX file format in SCLM

Enables remote development teams, including subcontractors, who are geographically dispersed

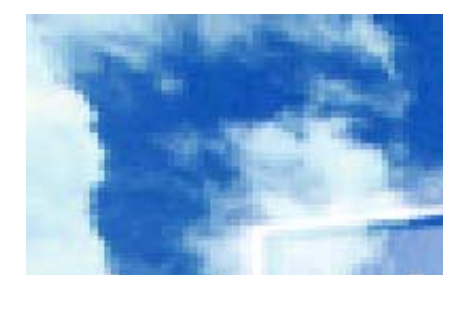

# **Services Available**

While services are often considered discretionary or optional in many other parts of an IT shop, IBM's services are a key factor for the successful installation and implementation of Cloud 9.

 **\_\_\_\_\_\_\_\_\_\_\_\_\_\_\_\_\_\_\_\_\_\_\_\_\_\_\_\_\_\_\_\_\_\_\_**

Whether our popular Quick Start offering is chosen to get a running start on a new installation or whether full customization is preferred, IBM services will pave the way to being able to deliver on your own service commitments.

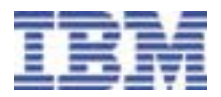

## **Service Offerings**

Quick Start Services Base Services Customized Services

Detailed service offering information is available from your IBM representative.

**\_\_\_\_\_\_\_\_\_\_\_\_\_\_\_\_\_\_\_\_\_\_\_\_\_\_\_\_\_\_\_\_\_\_\_**

\_\_\_\_\_\_\_\_\_\_\_\_\_\_\_\_\_\_\_\_\_\_\_\_\_\_\_\_\_\_\_\_\_\_\_

## **Overview**

IBM Cloud 9 for Software Configuration and Library Manager (SCLM) for z/OS is a browser based, centralized SCM solution for SCLM customers for the development and deployment of S/390 based e-business applications including S/390 objects. JAVA programs, HTML files, Web applications and documents across the OS/390, z/OS, Windows, UNIX and AS/400 platforms. IBM Cloud 9 allows SCLM customers to use a common set of processes and a single change and configuration management solution to manage all of their development. In today's environment, that means the development of new web content and the enhancement of traditional applications to support the web, as well as the development and maintenance of traditional applications Across the OS/390, z/OS, Windows, UNIX, and OS/400 platforms.

tions. IBM Cloud 9 for SCLM allows the storage of virtually any PC, UNIX or AS/400 file format in SCLM, including JAVA code, HTML, documents, and spreadsheets in addition to traditional S/390 source modules and outputs. A set of customized translators and language definitions are provided which allow JAVA code and other web content to be stored in SCLM, then built and deployed utilizing UNIX System Services (USS). When an SCLM build is requested and JAVA components are included, the required source members are sent to USS and the z/OS or OS/390 USS JAVA compiler is invoked with the resulting JAVA classes and listings being stored back into SCLM. With Cloud 9, SCLM now has the ability to manage, build and deploy applications consisting of both traditional and web content objects to USS. All application data is stored in a centralized, secure environment on OS/390 or z/OS, but can be accessed from anywhere using a browser. You no longer need to log on to ISPF in order to access SCLM because the Batch Job Viewer allows you to view and process items in the JES2 batch job queues from a browser.

Cloud 9 now integrates with VisualAge® for Java (VA/Java) Version 4 via the Microsoft® Source Code Control (SCC) API. You can now add, edit and remove java parts from SCLM control and check in/out of SCLM via Cloud 9 within the VA/Java environment. You can also now launch the Cloud 9 browser interface from within VA/Java in order to build and promote your completed application.

## **Key Functions:**

IBM Cloud 9 for SCLM for z/OS Version 2 improves an organization's productivity by allowing its developers to work through a web browser to:

- Merge e-business applications development and management processes with the traditional S/390 applications life cycle
- Utilize long name support for storage and launching of source modules, documents, spread sheets and virtually any PC or UNIX file format
- List SCLM member names and inventory locations that meet specific search criteria
- Perform all key OS/390 SCLM line commands and SCLM functions using enhanced and Wild Card query functions
- Comparison of any two versions of a member
- Store, modify, build and deploy Java code from SCLM utilizing UNIX System Services (USS).
- View and process items in JES2 batch queues.
- Samples for remote build and deployment for additional environments for USS, UNIX, Linux and Windows®.
- Launch the Cloud 9 browser interface from within VA/Java in order to build and promote your completed application
- Perform application launch for application development objects
- Create, view, and submit SCLM Packages
- Build new packages or reuse existing packages
- Add and delete members to existing packages
- Retrieve prior level or version
- Support remote product development
- Direct migration from an existing SCLM Location, PDS, PC or UNIX file to SCLM
- Migration of source code from CA's Endeavor product to IBM's SCLM for OS/390 and z/OS product

#### **Hardware and Software Prerequisites:**

- OS/390 V2R10, or later (5647-A01) or z/OS V1R1, or later (5694-A01)
- Netscape 4.6 or higher or Microsoft Internet Explorer 5.0 or higher

## **Summary**

IBM Cloud 9 for SCLM for z/OS provides SCLM customers and application developers with a browser-based SCM solution for managing and automatically building S/390 e-business applications. Source code management and secure production turnover are provided on a platfromindependent basis through standard browser networking technologies. IBM Cloud 9 for SCLM is IBM's best choice for an attractively priced, fully functional centralized S/390 based SCM solution supporting the development of e-business applica-

#### **Statement of Direction**

IBM continues to explore the possibility of adding support for additional Integrated Development Environments (IDEs) such as VisualBasic™, Visual C++™, and PowerBuilder™.

IBM intends to enhance Cloud 9, adding integration with both Websphere Studio Application Developer (WSAD) and **WSED** 

All statements regarding IBM's plans, directions, and intent are subject to change or withdrawl without notice.

## **How to Order**

For full ordering options, visit our web site at www.software.com/ad. When ordering IBM's Cloud 9 for SCLM for z/OS Version 2, specify program number 5655-G93.

©Copyright IBM Corporation 2003

IBM United States Silicon Valley Laboratory 555 Bailey Avenue San Jose, CA 95141

Printed in United States of America 03-2003 All Rights Reserved.

IBM, OS/390, z/OS, OS/400, AS/400, WebSphere, Tivoli and the e-business logo are

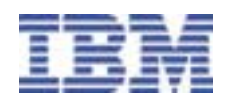

trademarks of the International Business Machines Corporation in the United States, other countries or both.

Endeavor is a registered trademark of Computer Associates, International Inc.

JAVA is a trademark of Sun Microsystems, Inc.

Microsoft , Windows, Windows NT, VisualBasic and Visual C++ are trademarks of Microsoft Corporation in the United States, other countries or both.

PowerBuilder is a trademark of Sybase, Inc.

Other company, product and service names may be the trademarks, or service marks of others.'

References in this publication to IBM products or services do not imply that IBM intends to make them available in all countries in which IBM operates.

Printed on the IBM Infoprint® Color 100 Full-Color Digital Printer.